## **Age Estimates of Universe: from Globular Clusters to Cosmological Modelsand Probes**

Hira Fatima<sup>1</sup>, Muzammil Mushtaq<sup>2</sup> and Syed Faisal Ur Rahman<sup>3</sup> Institute of Space and Planetary Astrophysics (ISPA) University of Karachi

#### *Abstract*

*We performed the photometric analysis of M2 and M92 globular clusters in g and r bands of SLOAN photometric system. We transformed these g and r bands into BV bands of Johnson-Cousins photometric system and built the color magnitude diagram (CMD). We estimated the age, and metallicity of both the clusters, by fitting Padova isochrones of different age andmetallicities onto the CMD. We studied Einstein and de Sitter model, bench mark model, the cosmological parameters by WMAP and Planck surveys. Finally, we compared estimated age of globular clusters to the ages from the cosmological models and cosmological parameters values of WMAP and Planck surveys.*

**Key words:** M2, M92, Globular clusters, Photometric analysis, H-R Diagram, Color Magnitude Diagram, Padova isochrones fitting, SDSS DR7, Age of universe, WMAP, Planck, Benchmark model, Einstein and de Sitter model

#### **1. INTRODUCTION**

#### **1.2 Age of Universe from Globular Clusters**

Stars are formed in clusters hence each star of the clusterhas same age and chemical composition and at same distance from us. However the evolutionary lifetime of star depends on its mass. The two typicalkind of star clusters are Globular and open clusters. Globular clusters found in galactic halo, they are distributed spherically around the galactic center, in the Sagittarius–Scorpius– Ophiuchus region (Fusi-Pecci & Clementini, 2000), while the open clusters are found in the plane, spiral arms and galactic nuclei.

Globular clusters are compact aggregations of about 105-107 stars. Due to high stellar density (about few 103 stars 1y-3) it is impossible to resolve the individual stars. Recently the state of art, the Hubble telescope allowed astronomers to dig into the very central regions of many globular clusters(Fusi-Pecci & Clementini, 2000).The diameter of these clusters are about 5-30 Parsecs. The spectroscopy of the globular clusters member stars show that they are deficient in heavy elements for instance carbon,

oxygen and iron. This deficiency suggests that these are old star clusters (Population II) formed from primordial hydrogen and helium. The age estimates of globular clusters are about 1010 years(Phillips, 2013). Our Milky Way galaxy hosts about 200 globular clusters (Fusi-Pecci & Clementini, 2000).

Open clusters are loosely bond system of about 102-103 stars. The diameter of open clusters ranges from 1-5 Parsecs. The studies of spectra of member stars suggests that they are rich in heavy elements such indicating that they are young stars (population I) with ages range from 106-109 years(Phillips, 2013).

The first 'astronomical' detection of globular clusters is credited to John Herschel. In the 1830s, Herschel realized that a large number of these clusters are concentrated in a relatively small region of the sky towards Sagittarius. Later on, Harlow Shapley detected variable stars in several globular clusters. In 1917, Shapley got the idea that the Galactic center is very distant from the Sun and it is in the direction of Sagittarius. He estimated the size of the Milky Way.EdwinHubble pioneered the search for globular clusters in the local group of galaxies. He detected about 100 Globular Clustersin the Andromeda galaxy however, recentlymore than 350 globular clusters are known(Fusi-Pecci & Clementini, 2000).

The universe began in a Big Bang about 13.7 years ago. At that time, the matter in the universe only consists ofHydrogen and Helium, produced by big bang nucleosynthesis. Hence the first stars formed had no metal content and this metal content increased with successive star generations. Based on this metal content, the stars formed immediately after the Big Bang are known as Population III stars, while metal poor stars are known as population II, and metal-rich stars are known as population I stars (Carroll & Ostlie, 2006).

Globular clusters are among the oldest observable objects in the universe considered as the remnants of galaxy formation. They are used to find the galactic center(Harris, 1976; Reid, 1993) and age of universe (Krauss & Chaboyer, 2003). The ages of these old clusters can be compared and contrast to the estimated ages of universe from Hubble constant and other cosmological models(Chaboyer, 1994; Krauss & Chaboyer, 2001; Salaris, Degl'Innocenti, & Weiss, 1997).

We selected M2 and M92 globular clusters for photometric analysis. Globular cluster M2 (NGC 7089) in Aquarius, is a class II cluster. It was first discovered by Maraldi in 1746. After 14 years, Charles Messier independently rediscovered and cataloged it as a "nebula without stars." Finally William Herschel was the first to resolve it into stars.

M92 in Hercules is a class IV cluster, it is one of the original discoveries of Johann Elert Bode, who found it in 1777. In 1981, Charles Messier independently rediscovered it and cataloged it. It was William Herschel who first resolved it into stars in 1783. More information about these globular cluster can be found on Messier SEDS website(Frommert, 2014).

For cluster age determination the first step is photometric analysis. In aperture photometry technique, there are two radii. The first smallest radius is centered on the star know as radius of measurement.The next radius are the inner and outer radius of the sky annulus. Aperture photometry calculates the flux of each star by summing up the pixel values within the measurement radius, then measure the sky signal per pixel (in average, mode or median) within the annulus radius (see figure 3). Then, the flux is converted in instrumental magnitude by applying the following equation.

$$
m_{ins} = -2.5 \times \log \frac{(I_{*} - n_{px} \times I_{sky})}{t_{exp}}(1)
$$

Where,  $I_*$  is the sum of counts within the measurement radius,  $n_{px}$  is the number of pixels contained in that circle,  $I_{sky}$  is the average intensity of the sky per pixel calculated within the wider ring, and  $t_{exp}$  is the exposure time for the image (in seconds) (Barolo, Bo, & Naibo, 2011; Romanishin, 2002).

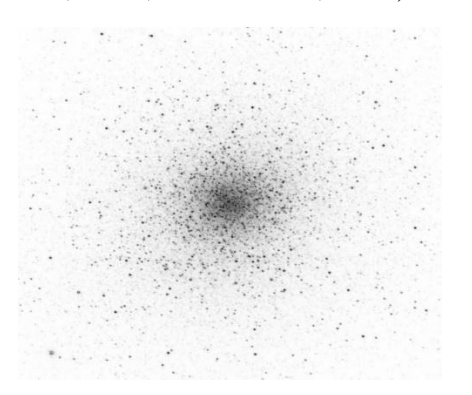

Figure 1 M92: Optical SDSS DR7 g band

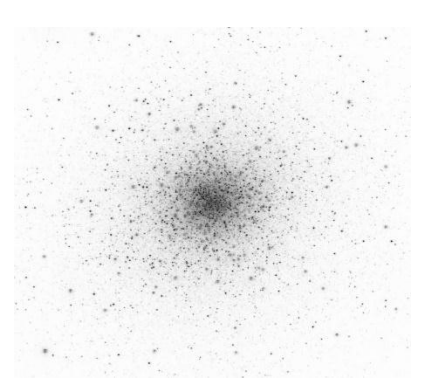

Figure 2 M2: Optical SDSS DR7 g band

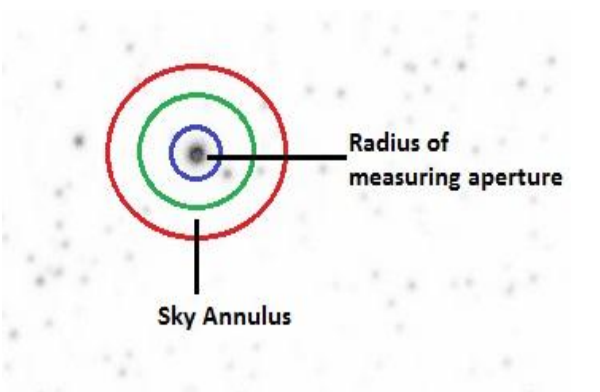

Figure 3Aperture Photometry Illustration

In crowded fields like globular clusters, there is not enough empty spaces around the stars or in other words there would be many stars in the sky annulus so it would not be possible to get a good sky value using this technique. In crowded fields, where stars are too close or overlapped, the PSF (Point Spread Function) photometry, allowed us to discriminate one star from another. To do so, a mathematical model of the PSF is built based on the selected stars of our cluster. The PSF model basically represents the light distribution of a point-like source modified by atmospheric effects (Barolo et al., 2011).

Hertzsprung-Russel diagram, illustrates the correlation between the two main observational properties of stars i.e. luminosity and surface temperature. In this two dimensional plot, luminosity is shown on vertical axis while the surface temperature on horizontal axis. Mostly in H-R diagrams luminosity of star is represented by its magnitude and its surface

temperature by its spectral type (Phillips, 2013). In particular, if the surface temperature is expressed in radiation differencemeasured from two different wavelengthbands (say B-V color index), such a diagram is referred to as a color-magnitude diagram (CMD).CMD help us link the observational and theoretical calculations of stellar evolution and calculate the significant parameters: age, metallicity, reddening and distance of the cluster.

An isochrone is a mathematical model representing an HR diagram at fixed age and metallicity. The Padova database of evolutionary tracks and isochrones is a repository of published tracks, isochrones, bolometric corrections, chemical yields, etc. However some new databases are also available such as Cstars, dustyAGB07, and YZVAR(Girardi, Grebel, Odenkirchen, & Chiosi, 2004). The most important point for the age determination is the overlapping of different isochrones on observed diagram to find the one that best fitted in particular turn-off region. Further the metallicity, reddening and distance can also be determined from this isochrones fitting

### **1.1 Age of Universe from Cosmological Models and Sky Surveys**

In 1929, Edwin Hubble through his observations shows that greater the distances, greater the apparent speeds of the recession galaxies, that concluded the universe is expanding uniformly in every direction. So, it is possible to extrapolate back in time till the universe had no size i.e., its origin, to estimate the age of the universe, this is known as Hubble age of the universe and it can be written as

$$
\Big(t_H = \frac{1}{H_0}\Big) \text{(Morison, 2013)}.
$$

However, in 1922 Alexander A. Friedmann used Einstein's field equations to primarily describe the contraction or expansion of the spatially homogeneous and isotropic universe as a function of time. Friedmann equation in the form of time is written as:

$$
t_{u} = \frac{1}{H_{0}} \int_{0}^{a} \frac{da}{\left[\frac{\Omega_{r,0}}{a^{2}} + \frac{\Omega_{m,0}}{a} + \Omega_{cc,0} a^{2} + (1 - \Omega_{0})\right]^{2}}}(2)
$$

Here, the tu is the age of universe, H0is current value of Hubble parametercalled Hubble constant,  $\Omega_0$  is the current total density parameter has value greater, less or equal to 1 which describes the curvature of universe (k). In reality, the evolution of universe is complicated by the fact that it contains different dominated energy density components (radiation, matter, cosmological constant) in different eras which played a big role in the evolution of the universethose are,  $\Omega_{r,0}, \Omega_{m,0}$  and  $\Omega_{cc,0}$  which corresponds to the current density parameters of radiation, matter (including baryonic and non-baryonic) and cosmological constant respectively. The integral limit is from 0 to a where, a is the scale factor has the relationship with redshift i.e.

$$
\left(a = \frac{1}{1+z}\right) (Ryden, 2003).
$$

We calculated the age of universe analytically by using different cosmological models and observations and compared it with the age of oldest globular clusters M2 and M92 situated in Milky Way galaxy. The significance of this work is that the age of the globular clusters estimate the lower bound of the age of universe, better understanding the stellar evolution, evaluate the difference between the analytical and observational results.

# **2. OBSERVATIONAL DATA**

This section gives a brief background of two main objectives of this report i.e. the age determination of universe from globular clusters, sky surveys and cosmological models.

### **2.1 Globular Cluster Age Estimation**

The Sloan Digital Sky Survey mapped one quarter of the entire sky and performed a redshift survey of galaxies, quasars and stars. Data Release 7 (DR7) is the seventh major data release and provides images, imaging catalogs, spectra, and redshifts for download(Abazajian et al., 2009). The data used in this project was Sloan Digital Sky Survey, data release 7 images, acquired fromNASASkyView website(NASA SkyView, 2016) and summarized in table 1 and 2. We worked on g and r bands of ugriz photometric system, so high resolution (1024 pixels) images of only these bands were acquired.

CMD is an interactive web servicewhich provides interpolated isochrones for any age and metallicity and the photometry data can be produced for many differentband systems(Girardi, 2016). We did thorough literature review of photometric analysis of globular clusters under study (Carney, Storm, Trammell, & Jones, 1992; Lee & Carney, 1999; Salaris et al., 1997; Stetson & Harris, 1988)and then downloaded Padova isochrones withsuitable age and low metallicities in UBVRIJHK photometric system and Chabier (2001) lognormal initial mass function.

For magnitude calibration and creation of color magnitude diagram, the photometric parameter values of images are needed. We worked for photometric values of the images used in this project. By using the coordinates of under study globular clusters, the field calibration and statistics data was obtained from SDDS Data Archive Server (SDSS, 2013), which was processed in TOPCAT to get the values of desired parameters (atmospheric extension coefficient, air mass and photometric zero point). The parameter values of images used in this project are given in table 2.

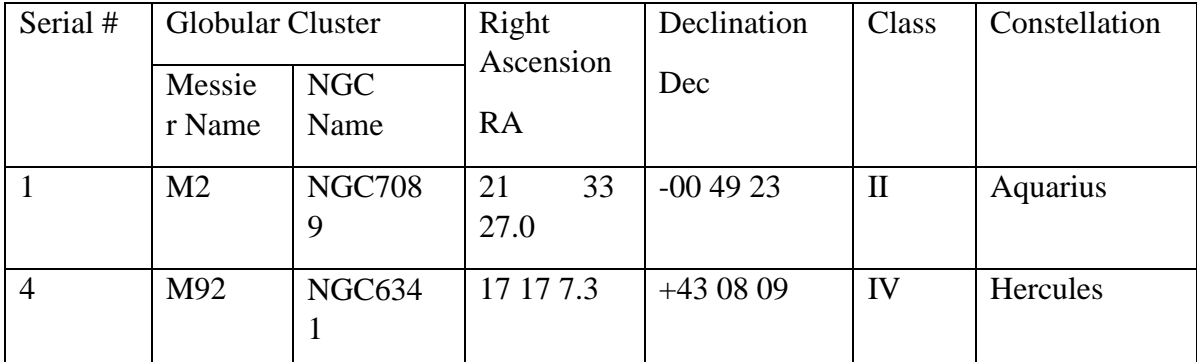

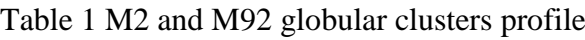

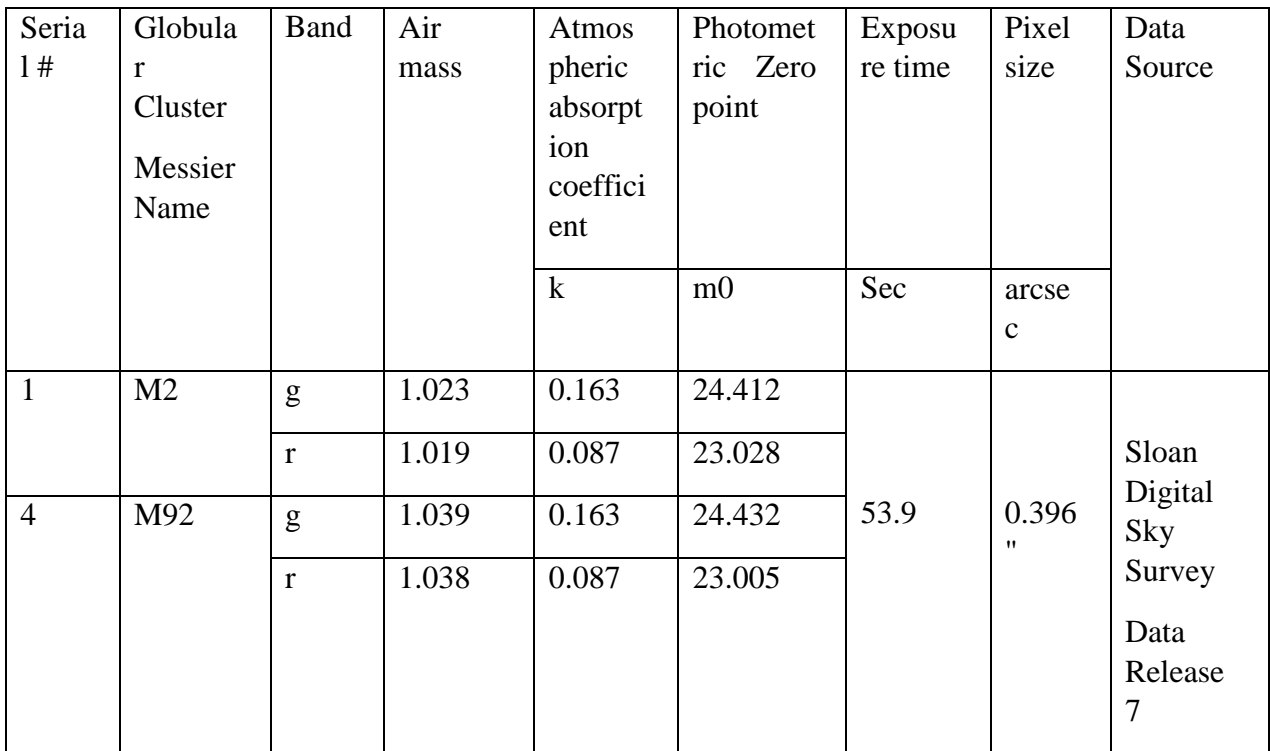

# Table 2 Summary of SDSS DR7 data used in this project

## **2.2 For Age of Universe from Sky surveys and Cosmological Models**

The value of cosmological parameters from sky surveys were taken from the published results of these surveys(Adam et al., 2015; Hinshaw et al., 2013).

# **3. WORK DESCRIPTION**

In this project we used several softwares such as IRAF (Image Reduction and Analysis Facility)for photometric analysis of images, DS9 to visualize images, TOPCAT to manipulate data tables, MS Excel for calculations, and MTALAB for plotting color magnitude diagram and fitting isochrones and Python for solving Friedmann equation.

## **3.1 Photometric determination of age and metallicity of M92 and M2 globular clusters**

The methodology adopted here have been used in several photometric studies of open and globular star clusters(Barolo et al., 2011; Elena Boldrin, 2009; Francesco Bussalo, 2012; Francesso Battaglini, 2011). In this section a brief account of methodological framework is given, which was applied on g and r band images of M2 and M92 globular cluster.

First, the instrumental magnitude of stars were obtained using aperture photometry technique (discussed in introduction section). We used imexam command in IRAF and Ds9 to examine 15 stars spread across the image(in order to obtain the average Full Width at Half Maximum (FWHM) of the images) and 15 background (sky) points to get the average value of sigma. The obtained average FWHM value was used to execute the DAOFIND

command in IRAF, this task gave the coordinates of recognized stars. We used TVMARK command in IRAF, to overlay the recognized star from coordinate file on the image.

To calculate the instrumental magnitude of all stars based on aperture photometry technique, we used PHOT command in IRAF. This gave a text file which contains the coordinates of every star with its corresponding magnitude.

Second scan of image was done using PSF photometry. Using the PSTSELECT task in IRAF, about 25 isolated stars were selected. Then, using the PSF task, the PSFmodel was built by selecting only the best stars with the similar surface and radial plots. The PSF model was applied on the image using ALLSTAR task in IRAF, this scaned the image for given no. of iterations, rejected merged stars, selected isolated stars and calculated their instrumental magnitudes. Finally, we obtained a text file with the coordinates of selected stars and their corresponding instrumental magnitudes.

The same procedure was applied on images of r and g filter of both globularclusters. To detect the common light sources in both r and g bands/filters, the stars detected in two bands were compared by using TOPCAT software. 2D Cartesian algorithm in Pair match task was used to get the text file of instrumental magnitude of common light sources in the two bands. The instrumental magnitudes were transformed into the calibrated ones by applying the following equations in MS Excel:

$$
m_{cal} = m_0 + m - k_m \times \text{airmass} \tag{3}
$$

Where,  $m_{cal}$  is calibrated magnitude,  $m_0$  is photometric zeropoint, m is the instrumental magnitude and  $k_m$  is the atmospheric absorption coefficient (See table 2). We then performed conversion from the ugriz to the UBVRI photometric system (by Johnson Cousins) using these formulas in MS Excel:

$$
B = g + 0.349 \times (g - r) + 0.245
$$
 (4)

$$
V = g - 0.569 \times (g - r) + 0.021
$$
 (5)

We used these data to build the CMD in MATLAB. We overlapped different isochrones on our observed diagram to find the one that best fitted in particular turn-off region, which is the most important task in age determination.

#### **3.2 Determination of Age Universe from Sky Surveys and Cosmological Models**

Many cosmological models have been developed to better understand the evolution of universe and parameters it contains. One of the big tasks for cosmologist is to find the accurate age of universe, for which the density parameters and expansion rate of universe must be initially known. Therefore, theoretical assumptions were made for the values of density parameters to estimate the behavior and fate of assume universe. In our work, we used Einstein De-sitter Universe model, Benchmark model, and Lambda CDM model to calculate the age of universe. On the other hand, Observations of cosmological parameters done by WMAP and Planck Satellites play a key role to better understand the evolution of universe which also improved the theoretical models. We solved the Friedmann equation for time using Python language. The scipy.integrate sub-package provides several integration techniques in python and quad is used for general purpose integration where a function

contains one variable between two points. The python code used in this paper is given in annexure section.

### **4. RESULTS**

### **4.1 Estimated Age of Universe using Globular cluster**

About 8000 and 6000 common light sources (stars) were detected in both (g and r) bandsof M2 and M92 respectively. The color magnitude diagrams of M2 and M92 were built using aperture and PSF photometry. Our analysis showed that within our photometric errors and the limitations of the Padova isochrones, an isochrones of age of 13.5 Gyrs and a metallicity Z=0.0005 was found to be the best fit the CMD of M92 Globular cluster. However the isochrones of age 13 Gyrs and metallicity  $Z = 0.0006$  was found to be best fit to the CMD of M2 globular cluster.

Hence we can conclude that our values are in good agreement with different values from the literature. We are also working on M13 and M15 Globular clusters.

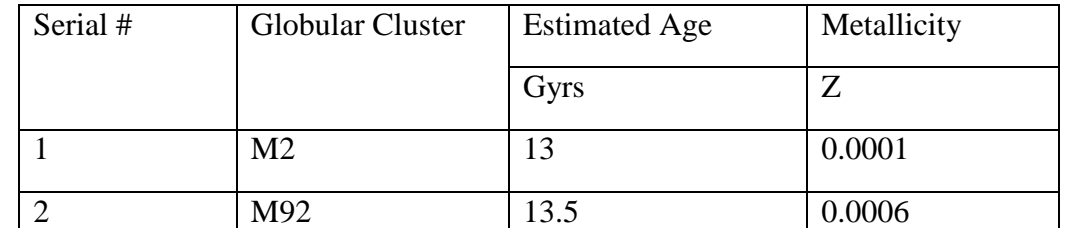

Table 3 Summary of estimated significant parameters of M2 aand M92 globular clusters

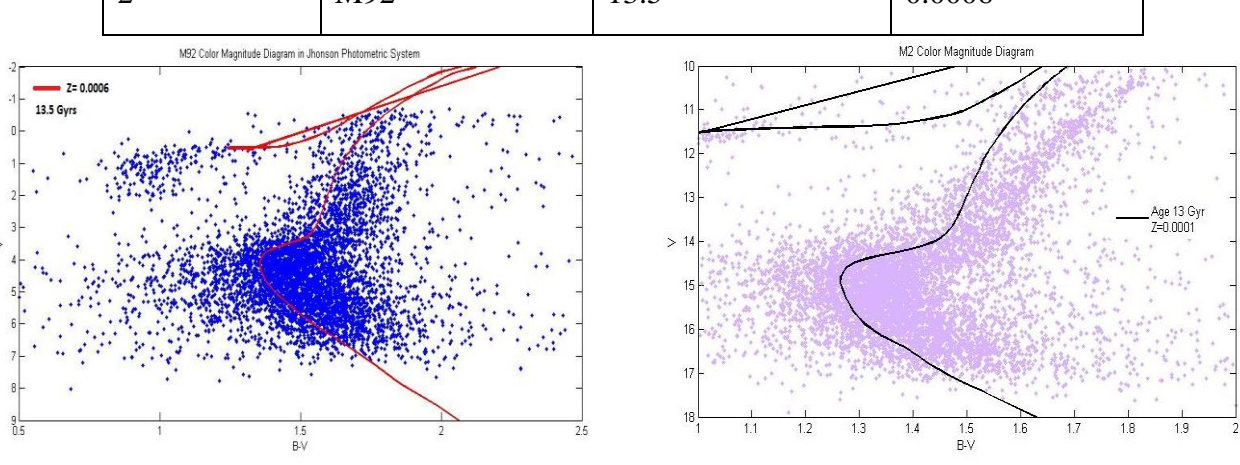

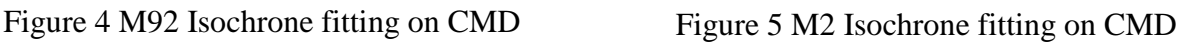

# **4.2 Estimated age of universe using cosmological models**

A cosmological model represents the Universe at a particular scale. The ultimate aim of observations and theoretical models are to obtain the physical description of the Universe andto better understand the evolution of universe and the parameters it contains.

In 1932, Einstein and de Sitter derived a homogeneous and isotropic model in which they assumed a zero spatial curvature of the universe (flat universe) that contained nonrelativistic matter only. Therefore,  $\Omega_0 = \Omega_{\text{m},0} = 1$  and  $\Omega_{\text{r},0} = \Omega_{\text{cc},0} = 0$ ; for H0 = 67 km/s/Mpc, then age of universe (tu)is 9.73048 Giga yrs. Calculated age of universe from this model has even much lower value than the estimated ages of globular clusters.

Therefore, curvature in universe should be considered for reliable estimate of the age. For k  $= -1$ ,  $\Omega_0$  should be less than 1, so, expansion will continue for all time, universe ends in the "Big Chill". However, negative curvature matter only universe could have the ages depend onΩ<sub>0</sub>;

Table 4Ages of the Universe at values of  $\Omega$  0 less than 1 in the Curvature Matter Only Universe.

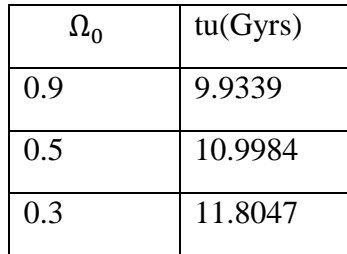

For different  $\Omega_0$  values the age of universe still do not reached at age of globular cluster. Thus, we can concluded that in present era, the effect of matter (both baryonic and nonbaryonic) and radiations on the evolution of universe is least and cannot satisfy the bigger ages of globular clusters. Therefore, there must be some form energy latent within space itself that is totally homogeneous throughout space – called as the dark energy. A positive lambda term can be referred as a fixed positive energy density that expands all space and is unchanging with time. Therefore, the consequence of dark energy should become further noticeable as the universe ages and its size increases. The accelerated expansion of the universe discovery through type 1a supernovae surveys(Riess, 1998; S. PERLMUTTER, A. GOOBAR, & C. R. PENNYPACKER, 1999) hinted towards the presence of dark energy. Later cosmic microwave background surveys and discovery of phenomenon such as the integrated Sachs-Wolfe effect(Barreiro, Vielva, Marcos-Caballero, & Martínez-González, 2013; Hinshaw et al., 2013; Rahman, 2014)further strengthened the validity of the presence of dark energy. Accelerated expansion particularly dominates the redshifts~1.5- 2(Giannantonio et al., 2008; Rahman, 2014).The cosmological constant is the simplest solution to the problems of cosmological acceleration and the age issue of universe. Lambda become a vital component in the current standard model of cosmology known as lambdacold dark matter model that integrates both cold dark matter and the cosmological constant, it can be used to predict the evolution and the age of universe (Morison, 2013).

Benchmark Model is one of the best-fitted models on the observational data which contains both matter and cosmological constant. By taking current density parameter for matter i.e.  $\Omega_{\text{m},0} = 0.3$ , then at  $\Omega_{\text{cc},0} = +0.7$ ; the universe is spatially flat and is destined to end in an exponentially expanding Big Chill. The age of the universe estimated from Benchmark Model is 13.4684 Giga yrs at H0=70 Km/s/Mpc, that is much nearer to the ages of globular clusters and this enforced the acceptance of the domination of cosmological constant in Universe.

## **4.3 Estimated age of Universe from sky surveys/Satellites**

Cosmological observations by WMAP and Planck's Satellite show the results;

Table 5Observed cosmological parameters are taken from WMAP (Seven and Nine year release data) and Planck's(Ade et al., 2014; Hinshaw et al., 2013; Weiland et al., 2010)

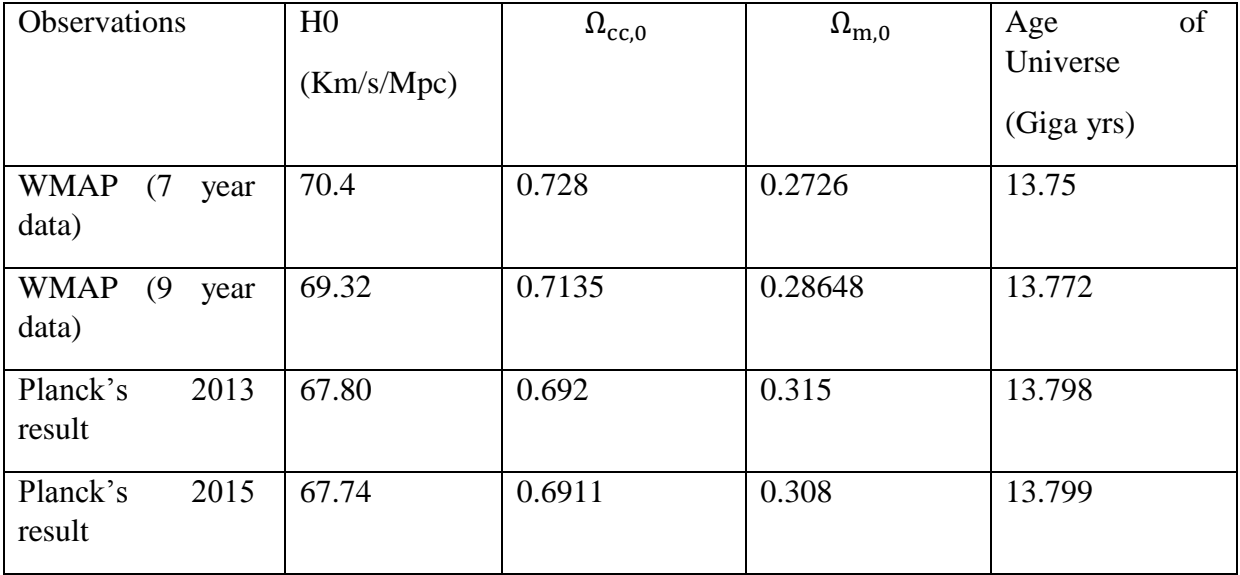

Observations through different satellites proved that cosmological constant has now a dominated role in the evolution of universe and largely effect the age of universe, which also satisfies the bigger ages of globular clusters that might be the lower bound of the age of the Universe.

## **5. CONCLUSION**

The results described in this paper imply that dark energy density is required todominate the energy density of the universe that plays a big role in increasing the age of the universeand justifying the age of globular clusters. Although, all fundamental independent observables in themodern cosmology including measurements of standard candles, large-scale structures, CMB measurements, andmeasured the age of universe – all are agreeing with a dark energy dominated cosmological model, involving aflat universe with about 30% of its baryonic and non-baryonic matter contents and about 70%dark energy.

## **ACKNOWLEDGEMENT**

Mr. Ghulam Mustafa Laghari, Section head Astrophysics, Pakistan Space and Upper Atmosphere Research Commission (SUPARCO), for giving us internship opportunityat SUPARCO andfor his cordial support, valuable information and guidance, which helped us in completing this project

#### **References**

- [1] Abazajian, K. N., Adelman-McCarthy, J. K., Agüeros, M. A., Allam, S. S., Prieto, C. A., An, D., . . . Bahcall, N. A. (2009). The seventh data release of the Sloan Digital Sky Survey. The Astrophysical Journal Supplement Series, 182(2), 543.
- [2] Adam, R., Ade, P., Aghanim, N., Akrami, Y., Alves, M., Arnaud, M., . . . Ballardini, M. (2015). Planck 2015 results. I. Overview of products and scientific results. arXiv preprint arXiv:1502.01582.
- [3] Ade, P., Aghanim, N., Armitage-Caplan, C., Arnaud, M., Ashdown, M., Atrio-Barandela, F., . . . Barreiro, R. (2014). Planck 2013 results. XVI. Cosmological parameters. Astronomy & Astrophysics, 571, A16.
- [4] Barolo, A., Bo, M. D., & Naibo, e. (2011). Photometric Analysis of the globular cluster NGC5466. Il cielo come laboratorio - Dipartimento di Fisica e Astronomia di Padova, 21.
- [5] Barreiro, R. B., Vielva, P., Marcos-Caballero, A., & Martínez-González, E. (2013). Integrated Sachs–Wolfe effect map recovery from NVSS and WMAP 7-yr data. Monthly Notices of the Royal Astronomical Society, sts600.
- [6] Carney, B. W., Storm, J., Trammell, S. R., & Jones, R. V. (1992). BV photometry of RR Lyrae variables in the globular cluster M92. Publications of the Astronomical Society of the Pacific, 44-56.
- [7] Carroll, B. W., & Ostlie, D. A. (2006). An introduction to modern astrophysics and cosmology (Vol. 1).
- [8] Chaboyer, B. (1994). Absolute ages of globular clusters and the age of the universe. arXiv preprint astro-ph/9412015.
- [9] Elena Boldrin, D. B., Luca Ercole. (2009). Photometric analysis of the open cluster NGC 2410 and globular cluster NGC 6229. The sky as laboratory.
- [10] Francesco Bussalo, M. F., Giovanni Frezzato, Giulio Romanelli. (2012). Photometric determination of the age and distance of the open cluster NGC 2420. Il cielo come laboratorio - Dipartimento di Fisica e Astronomia di Padova.
- [11] Francesso Battaglini, P. P. B., Lorenzzo Casrin, Pietro Sabbadin. (2011). Photometric Analysis of the open cluster NGC 6791. Il cielo come laboratorio - Dipartimento di Fisica e Astronomia di Padova, 1.
- [12] Frommert, H. (2014). Messier Object Index. Retrieved from <http://messier.seds.org/m/mindex.html>
- [13] Fusi-Pecci, F., & Clementini, G. (2000). Globular Clusters. Encyclopedia of Astronomy and Astrophysics, 1, 1945.
- [14] Giannantonio, T., Scranton, R., Crittenden, R. G., Nichol, R. C., Boughn, S. P., Myers, A. D., & Richards, G. T. (2008). Combined analysis of the integrated Sachs-Wolfe effect and cosmological implications. Physical Review D, 77(12), 123520.
- [15] Girardi, L. (2016). CMD 2.8 input form. Retrieved from [http://stev.oapd.inaf.it/cgi](http://stev.oapd.inaf.it/cgi-bin/cmd)[bin/cmd](http://stev.oapd.inaf.it/cgi-bin/cmd)
- [16] Girardi, L., Grebel, E. K., Odenkirchen, M., & Chiosi, C. (2004). Theoretical isochrones in several photometric systems-II. The Sloan Digital Sky Survey ugriz system. Astronomy & Astrophysics, 422(1), 205-215.
- [17] Harris, W. E. (1976). Spatial structure of the globular cluster system and the distance to the galactic center. The Astronomical Journal, 81, 1095-1116.
- [18] Hinshaw, G., Larson, D., Komatsu, E., Spergel, D., Bennett, C., Dunkley, J., . . . Odegard, N. (2013). Nine-year Wilkinson Microwave Anisotropy Probe (WMAP) observations: cosmological parameter results. The Astrophysical Journal Supplement Series, 208(2), 19.
- [19] Krauss, L. M., & Chaboyer, B. (2001). New globular cluster age estimates and constraints on the cosmic equation of state and the matter density of the universe. arXiv preprint astroph/0111597.
- [20] Krauss, L. M., & Chaboyer, B. (2003). Age estimates of globular clusters in the Milky Way: constraints on cosmology. Science, 299(5603), 65-69.
- [21] Lee, J.-W., & Carney, B. W. (1999). BV Photometry of RR Lyrae Variables in the Globular Cluster M2 (NGC 7089). The Astronomical Journal, 117(6), 2868.
- [22] Morison, I. (2013). Introduction to astronomy and cosmology: John Wiley & Sons.
- [23] NASA SkyView. (2016). SkyView Query Form. Retrieved from <http://skyview.gsfc.nasa.gov/current/cgi/query.pl>
- [24] Phillips, A. C. (2013). The physics of stars: John Wiley & Sons.
- [25] Rahman, S. F. U. (2014). Theoretical estimates of integrated Sachs–Wolfe effect detection through the Australian Square Kilometre Array Pathfinder's Evolutionary Map of the Universe (ASKAP-EMU) survey, with confusion, position uncertainty, shot noise, and signal-to-noise ratio analysis. Canadian Journal of Physics, 93(4), 384-394.
- [26] Reid, M. J. (1993). The distance to the center of the Galaxy. Annual review of astronomy and astrophysics, 31, 345-372.
- [27] Riess, A. (1998). Results from the High-z Supernova Search Team. Astron. J, 116, 1009.
- [28] Romanishin, W. (2002). An Introduction to Astronomical Photometry Using CCDs. University of Oklahoma, 31.
- [29] Ryden, B. S. (2003). Introduction to cosmology (Vol. 4): Addison-Wesley San Francisco USA.
- [30] S.PERLMUTTER,G. A., G.GOLDHABER, R. A. KNOP,P.NUGENT,P.G.CASTRO, S. DEUSTUA,S.FABBRO,, A. GOOBAR, D. E. G., I.M.HOOK, A. G. KIM, M. Y. KIM,J.C.LEE, N. J. NUNES, R. PAIN,, & C. R. PENNYPACKER, A. R. Q. (1999). MEASUREMENTS OF ) AND " FROM 42 HIGH-REDSHIFT SUPERNOVAE. The Astrophysical Journal, 517, 565-586.
- [31] Salaris, M., Degl'Innocenti, S., & Weiss, A. (1997). The age of the oldest globular clusters. The Astrophysical Journal, 479(2), 665.
- [32] SDSS. (2013). SDSS Data Release 7. Retrieved from<http://classic.sdss.org/dr7/>
- [33] Stetson, P. B., & Harris, W. E. (1988). CCD photometry of the globular cluster M92. The Astronomical Journal, 96, 909-975.
- [34] Weiland, J., Odegard, N., Hill, R., Wollack, E., Hinshaw, G., Greason, M., . . . Dunkley, J. (2010). Seven-year Wilkinson Microwave Anisotropy Probe (WMAP) observations: planets and celestial calibration sources. arXiv preprint arXiv:1001.4731.

### **ANNEXURES**

Python code used for age estimation

>>>from scipy.integrate import quad

 $\gg$ >omega\_m = 0.30

# Density parameter of Baryonic and Non-baryonic matter

 $\gg$ >omega\_r = 0.0

# Density parameter of Radiations and Relativistic particles

 $\gg$ >omega\_DE = 0.70

# Density parameter of Cosmological constant

 $\gg$ >omega\_o = omega\_m + omega\_r + omega\_DE

# Total density parameter

 $>>$ Ho = 67.0

# Hubble constant

>>>defintegrand(a):

```
>>> return 1/((\text{omega}_2 - r/a^* + 2 + \text{omega}_1 - m/a + \text{omega}_2 - DE^* + 2 + (1 - \text{omega}_2 - \text{omega}_1))^* + 0.5)
```
 $\gg$  > ans, err = quad(integrand, 7.2411e-4, 1)

# Lower limit of scale factor (a) is

# 7.2411e-4 when redshift (z) is 1380

```
# Upper limit of (a) is 1 when (z)
```
# is zero

# Convert the Hubble constant into time (years) and add ~300 kilo years because

# the time required from Big Bang to formation of CMB...

```
>>>print (ans*(1/(Ho/3.086e19))) / (60*60*24*365.25)+ 380000
```